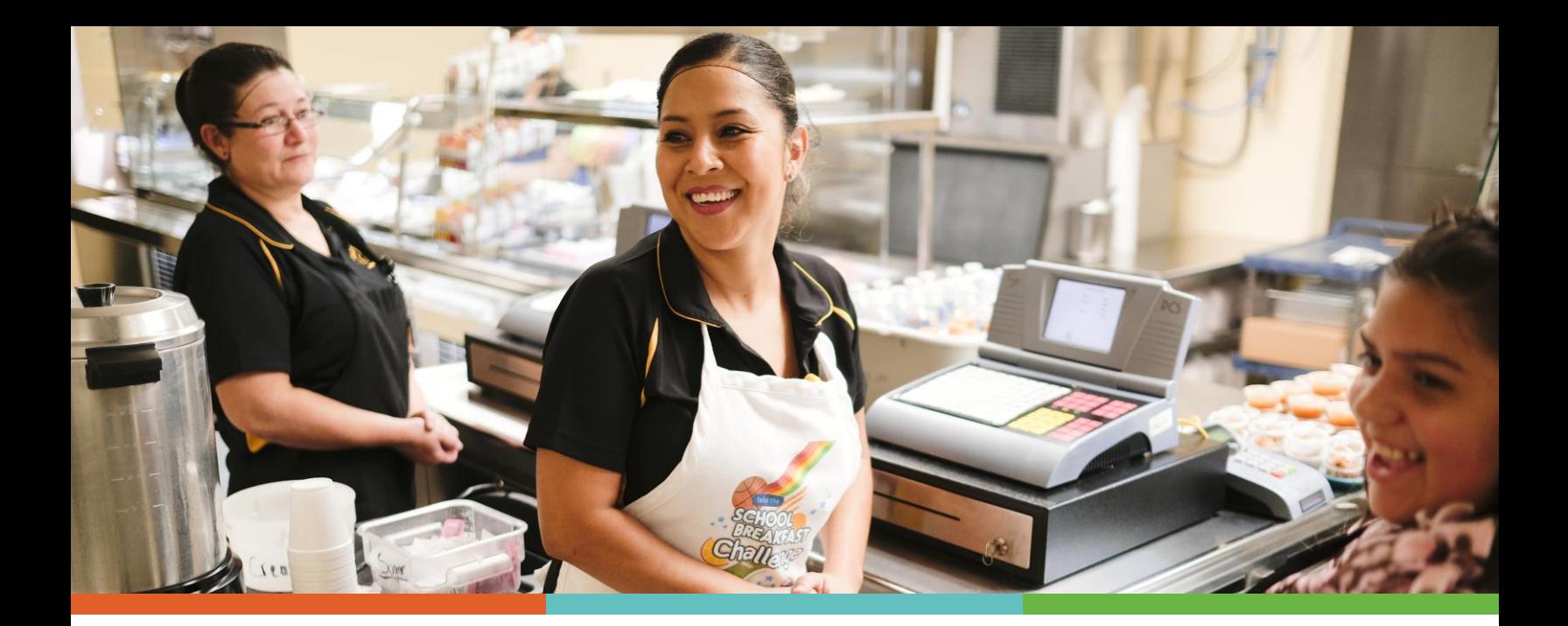

## **COMMUNITY ELIGIBILITY PROVISION (CEP) MEAL CLAIMING 101**

The Community Eligibility Provision (CEP) ensures that all students can participate in school breakfast and lunch at no cost. It also changes how a school nutrition department can count and claim meals and operate point-of-service.

This resource explains how meals are counted and claimed at schools using CEP and provides tips for point-of-service.

## **How to Properly Claim Meals in CEP Schools**

Meals are claimed at a rate determined by a school's Identified Student Percentage (ISP) using a basic formula:

- $\blacksquare$  Meals claimed at the free rate = ISP multiplied by 1.6
- E Meals claimed at the paid rate =  $100\% (ISP \times 1.6)$

*Example:* School A has an ISP of 58%.

- Meals claimed at the free rate = 58% multiplied by 1.6 = **92.8%**
- $\blacksquare$  Meals claimed at the paid rate =  $100\% (ISP \times 1.6) = 7.2\%$

*So, if School A serves 250 meals, 232 (92.8%) meals are reimbursed at the free rate, and 18 (7.2%) meals are reimbursed at the paid rate.* 

## *A few reminders:*

- **The ISP is the same for breakfast and lunch.**
- **The ISP does not change throughout the year.**
- **There is no reduced-price category for reimbursement through CEP.**
- Only the total number of meals served needs to be collected. No names or PIN numbers are needed.
- Meals served still need to be counted at the end of the line. The actual number of students with reimbursable meals is counted not trays, entrees, number of students in a classroom, etc.
- **A daily edit check still needs to be done to ensure the number of meals served does not** exceed the student enrollment adjusted for the enrollment factor.

## **Tips for Point-of-Service**

- Use tally reimbursement to speed up lunch and breakfast lines. Consider using paper or clickers to track the number of meals served quickly.
- Consider opening a second service line. Because meals are provided at no cost, many districts see a boost in participation. Avoid slow service lines, and increase the time for students to eat by adding a service line.
- Only one breakfast and one lunch per day per student are allowed at no charge. Second meals must be paid at the adult meal price. Consider posting a sign in the cafeteria that says, "One meal per student per day. Second meal \$[insert price]." That way, unless the staff member is certain it is a second meal, they can avoid asking the student.

*Questions? Need additional support? Check out [bestpractices.nokidhungry.org/CEP](https://bestpractices.nokidhungry.org/programs/community-eligibility-provision) for more resources, or email [bestpractices@strength.org](mailto:bestpractices@strength.org) to get in touch.* 

*Don't forget to share this resource with a friend or co-worker!*